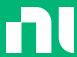

### Introduction to DQMH

The World's Most Popular 3rd-Party Framework for LabVIEW

Darren Nattinger Chief TSE, CLA NI

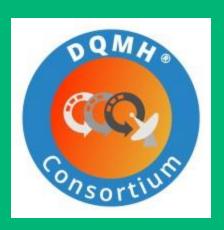

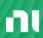

### Before we get started

All of my presentations (including this one) are available at:

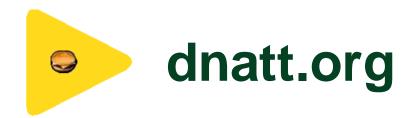

(slides, demos, and links to video recordings)

This presentation's link: <a href="http://bit.ly/dnattdqmhintro">http://bit.ly/dnattdqmhintro</a>

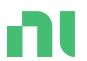

# Glossary

(As defined by me)

#### General Glossary

- **Process** continuously-running code
  - Almost always a VI with one or more while loops
- Reentrancy the ability for multiple instances of the same VI to run simultaneously
- API application programming interface
  - Group of related functions organized in a logical manner

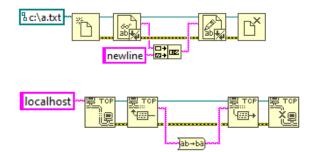

- Business Logic application-specific code
  - Code that is \*not\* part of the framework being used
  - Written in pre-defined, documented places in the overall code

### General Glossary

• Synchronous Process – ordered operation, dependent on completion of another process

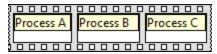

• **Asynchronous Process** – independent operation, runs in parallel with other processes

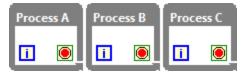

- Queue LabVIEW API for passing data within or between processes
- Event LabVIEW API for passing data within or between processes

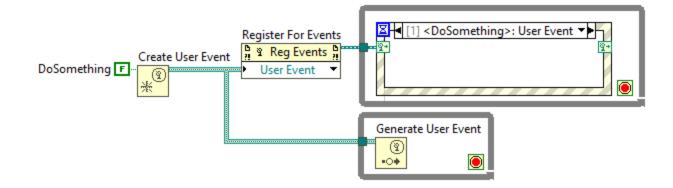

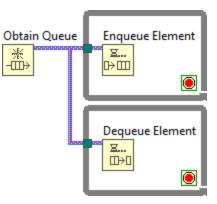

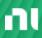

#### General Glossary

- **Design Pattern -** Theoretical mechanism to execute synchronous or asynchronous code.
  - Examples: state machine, queued state machine, producer/consumer, queued message handler
- Architecture Real-world implementation of one or more design patterns that facilitates execution of asynchronous code.
  - Templatized approach to implementing business logic
  - Examples: JKI State Machine, TLB', Messenger
- Framework: consumer-grade architecture, with documentation and tooling to improve developer experience.
  - Examples: DQMH, Actor Framework, JKI State Machine Objects

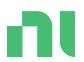

## NI QMH: A Brief Discussion

QMH: Queued Message Handler

#### NI QMH

Project Template introduced in LabVIEW 2012

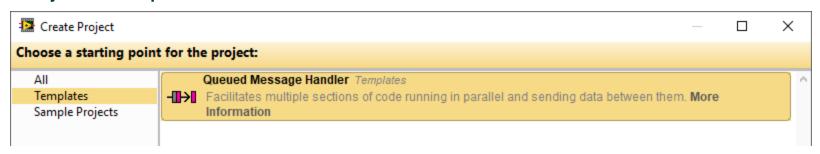

The official NI template for using the QMH design pattern

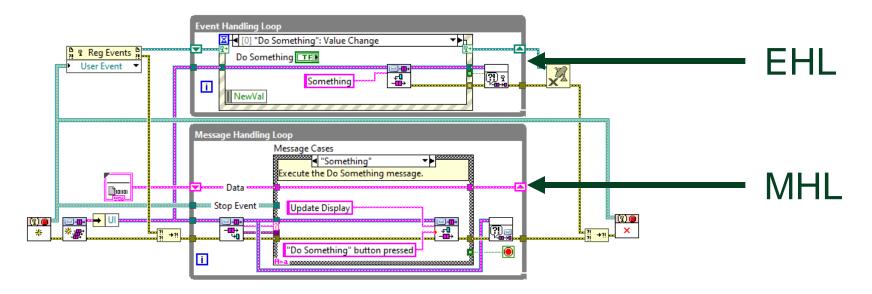

#### NI QMH

- Continuous Measurement and Logging sample project built on NI QMH
  - NI-DAQmx installer includes a version that uses DAQmx API calls

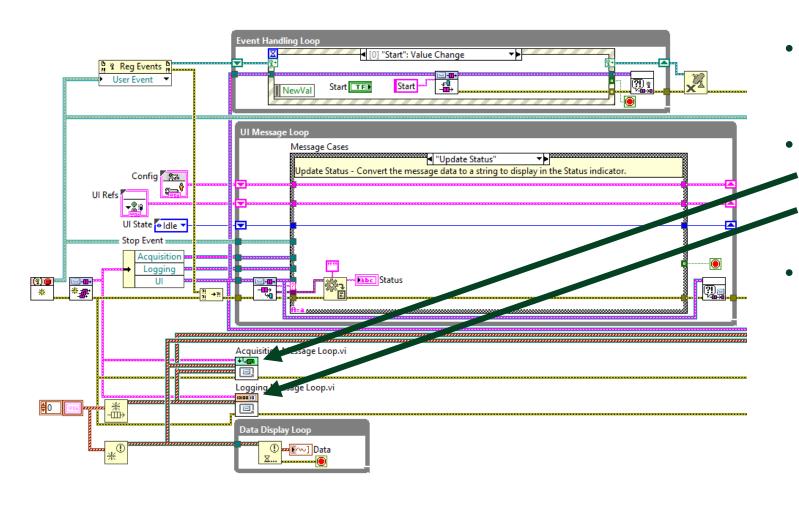

Same initial structure of NI QMH template

Additional MHLs

- Acquisition
- Logging
- Queue references passed into subVIs that need access to them

'nΙ

#### Problems with NI QMH

- Communicating between processes is not straightforward
  - Wire more queue references into subVI connector panes?
  - Not scalable for systems with many modules
- Limited reusability of process VIs
  - For example, the Acquisition MHL VI has a reference to the UI Queue on its connector pane
- Difficulty in supporting reentrancy
  - No built-in mechanism to support multiple instances of the QMH VI running in parallel
- "Architecture"-level changes must be made manually
  - Adding frames to EHL and MHL can be tedious and error-prone

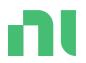

# **DQMH** Basics

#### DQMH History

- 2015 First public release
  - Originally developed by **D**elacor, an NI Alliance Partner
    - Chief Architect Fabiola De la Cueva
- 2016 LabVIEW Tools Network Product of the Year
- 2018 DQMH Trusted Advisors Program
- 2020 DQMH Podcast
- 2021 Formation of DQMH Consortium
  - http://www.dqmh.org
- 2023 (present day) Latest product release DQMH 6.1

#### **DQMH** Basics

Free to download and use

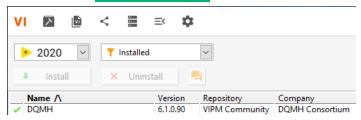

- Framework for LabVIEW to facilitate large application development
- Most popular 3<sup>rd</sup>-party framework for LabVIEW in the world
- <u>DQMH Framework</u> certification badge available from NI
- Same intra-process communication scheme as NI QMH (queues)
- Adds an inter-process communication scheme (user events)
- Designed to be accessible to CLAD/CLD-level LabVIEW programmers
  - Minimal use of LabVIEW classes out of the box

### DQMH Glossary

- DQMH Module The basic building block of the DQMH framework
  - Asynchronous process with a well-defined Public API
  - A LabVIEW Library (.lvlib)
  - Can be singleton (non-reentrant) or cloneable (reentrant)

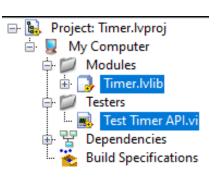

- Request A way for the external world to ask the DQMH Module to do something
  - Communication mechanism is a User Event
  - Implemented as a VI in the module's Public API
  - Can optionally include a reply for whoever makes the request

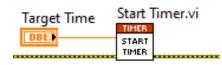

- Broadcast A way for the DQMH Module to tell something to the external world
  - Communication mechanism is a User Event
  - Zero or more external event structures might be registered for this event
    - (the module doesn't care)

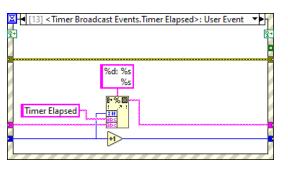

n)

### DQMH Glossary

- Main VI The main QMH VI of your application
- API Tester A VI that lets you "test" the Public API of your DQMH Module
  - One of the most useful parts of DQMH
- Scripting Tools What makes DQMH Framework a framework
  - Create/rename/validate module
  - Create/rename/remove/convert request and broadcast events
  - Workflow encourages best practices
    - Enter documentation when creating an event
    - Tester VI diagram shown after scripting, encouraging tester maintenance

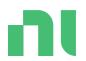

### Demo

Let's create a simple DQMH module

#### Creating a DQMH Module

- Let's create a **Timer** DQMH Module
- Features:
  - Start a timer with a specified time duration
    - This will be a **request** event
  - Stop the timer
    - This will be a **request** event
  - Be notified when the timer elapses
    - This will be a broadcast event
- DEMO Creating the timer module
- **DEMO** Integrating the timer into a larger application

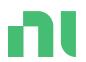

# Developer Roles

How are you interacting with DQMH?

### Are you a DQMH Module developer?

- Keep your API tester up to date!
- Follow <u>DQMH Best Practices</u>
- Use the scripting tools for all framework-level changes
  - Don't manually update framework VIs!
- Document everything
  - Module description
  - Event descriptions
  - Use Antidoc to auto-generate project documentation
- Create **module templates** to save time

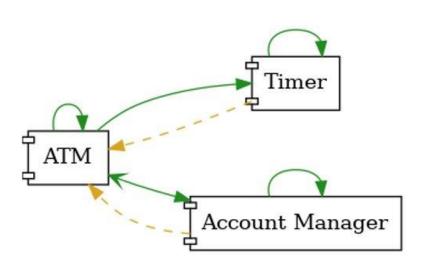

#### Are you a DQMH Module user?

- If the module was installed via VIPM, it should have a palette
- If not, find what you need:
  - Requests: in the Public API folder in the module .lvlib
  - Broadcasts: in the event list of the Event Structure
- DQMH modules include several default requests and broadcasts:

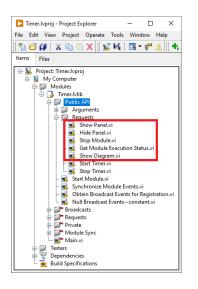

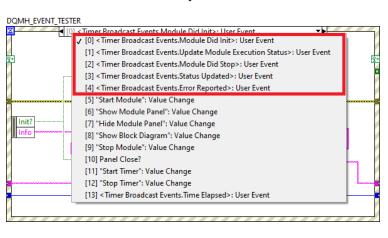

Look at the tester VI to see examples of how to use the module's Public API

...and to verify the module is running correctly

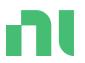

### Benefits of DQMH

'nι

#### Benefits of DQMH

- Scripting Tools automate framework-level changes
  - New module, new request, new broadcast, etc.
  - Module Validation: automatic application of bug fixes when upgrading!
  - Continued maintenance of API Tester during development
- QMH is a familiar pattern for CLAD/CLD-level LabVIEW programmers
- Handles fundamental aspects of asynchronous LabVIEW programming (with no additional effort on the part of the developer):
  - Starts when you tell it to start
  - Stops when you tell it to stop
  - Basic error management
  - Basic panel management
  - Built-in debugging
- Active DQMH <u>developer community</u>
- DQMH Consortium responsive to **feature requests**
- Many more benefits listed on the HSE site <u>here</u>

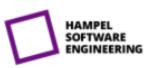

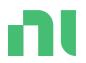

## How to Learn DQMH

'nι

#### How to Learn DQMH

- DQMH Documentation: <u>How to Learn DQMH</u>
- <u>Tom's LabVIEW Adventure</u> videos
- DQMH Consortium videos
- Official DQMH Training Course
- DQMH Podcast
- Shipping example
  - [LabVIEW 20xx]\examples\DQMH Consortium\DQMH Fundamentals Thermal Chamber

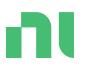

# Thanks for attending!

bit.ly/dnattdqmhintro

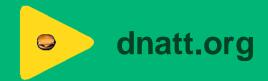